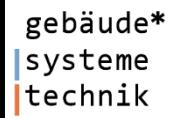

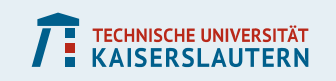

# **Employing Radiance in Heat Transfer Applications**

### **Sarith Subramaniam**

Department of Civil Engineering, TU Kaiserslautern, Germany

gebäude\* Goal: Compute radiative transfer from sky and between surfaces systeme technik

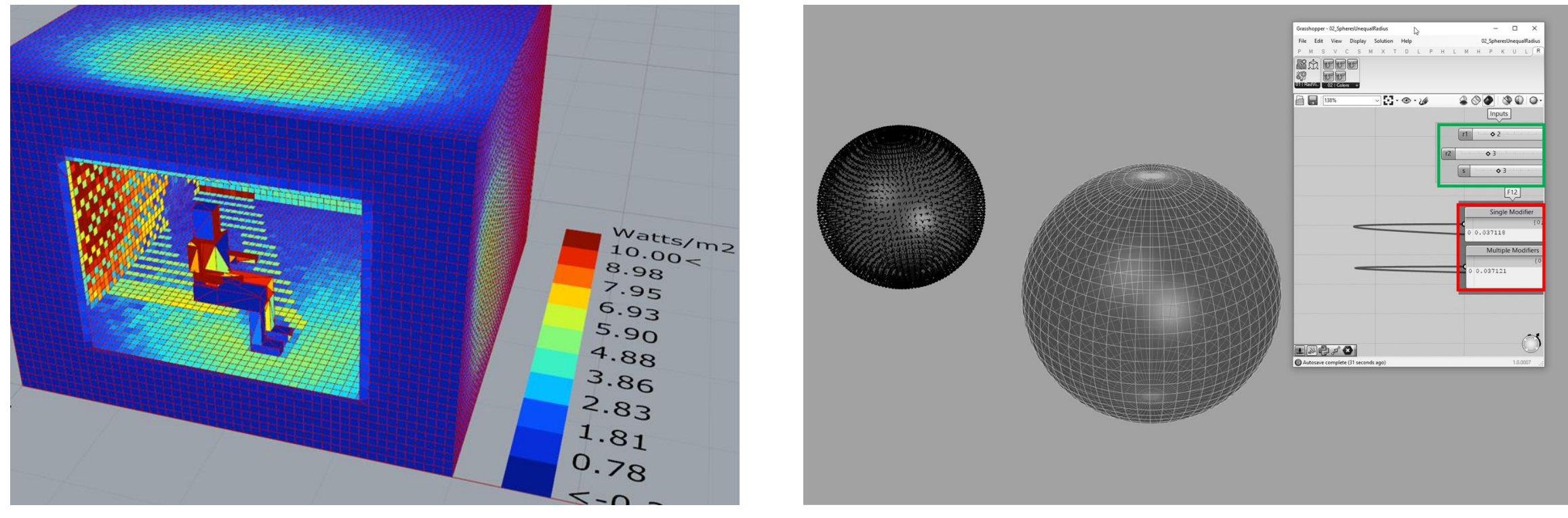

Solar load on human body extending the View Factors of the View Factors

TECHNISCHE UNIVERSITÄT

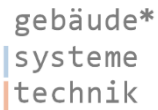

Background: Estimate short-wave radiation for Thermal Comfort Perception

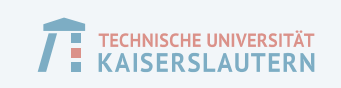

**PhySCo** 

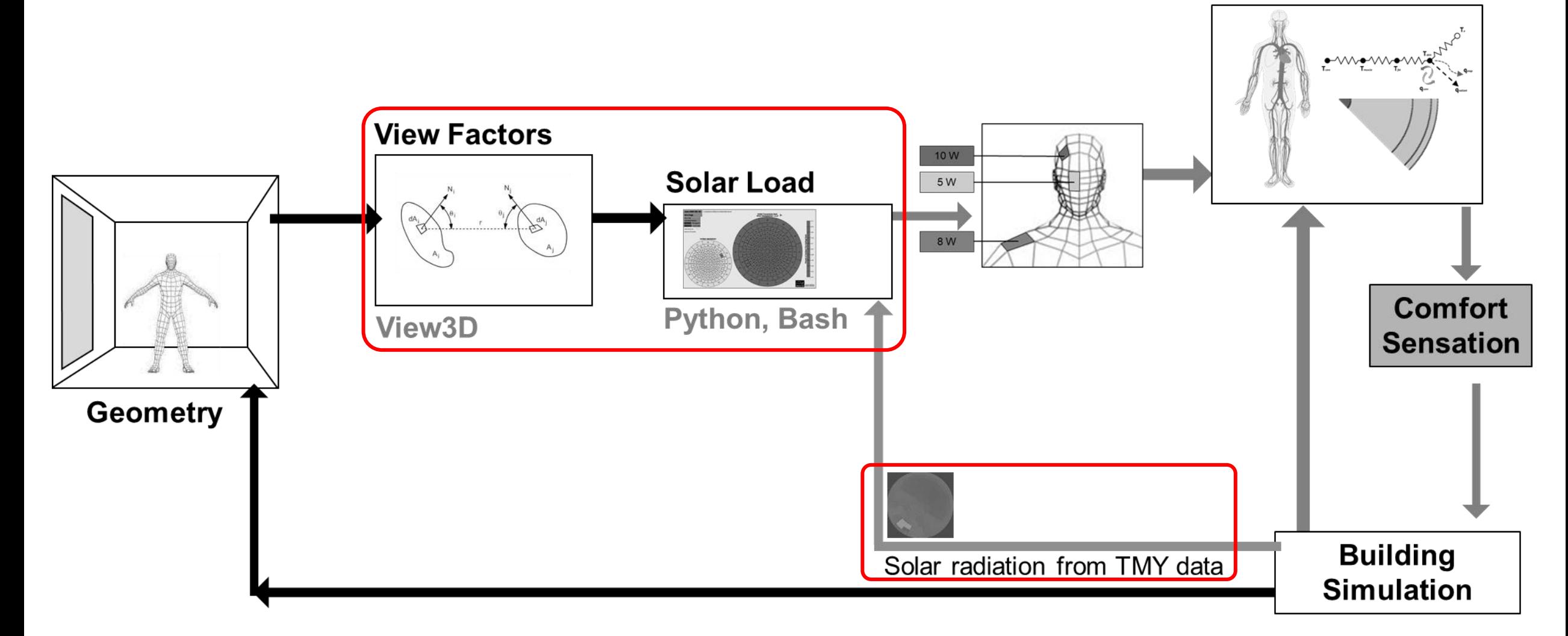

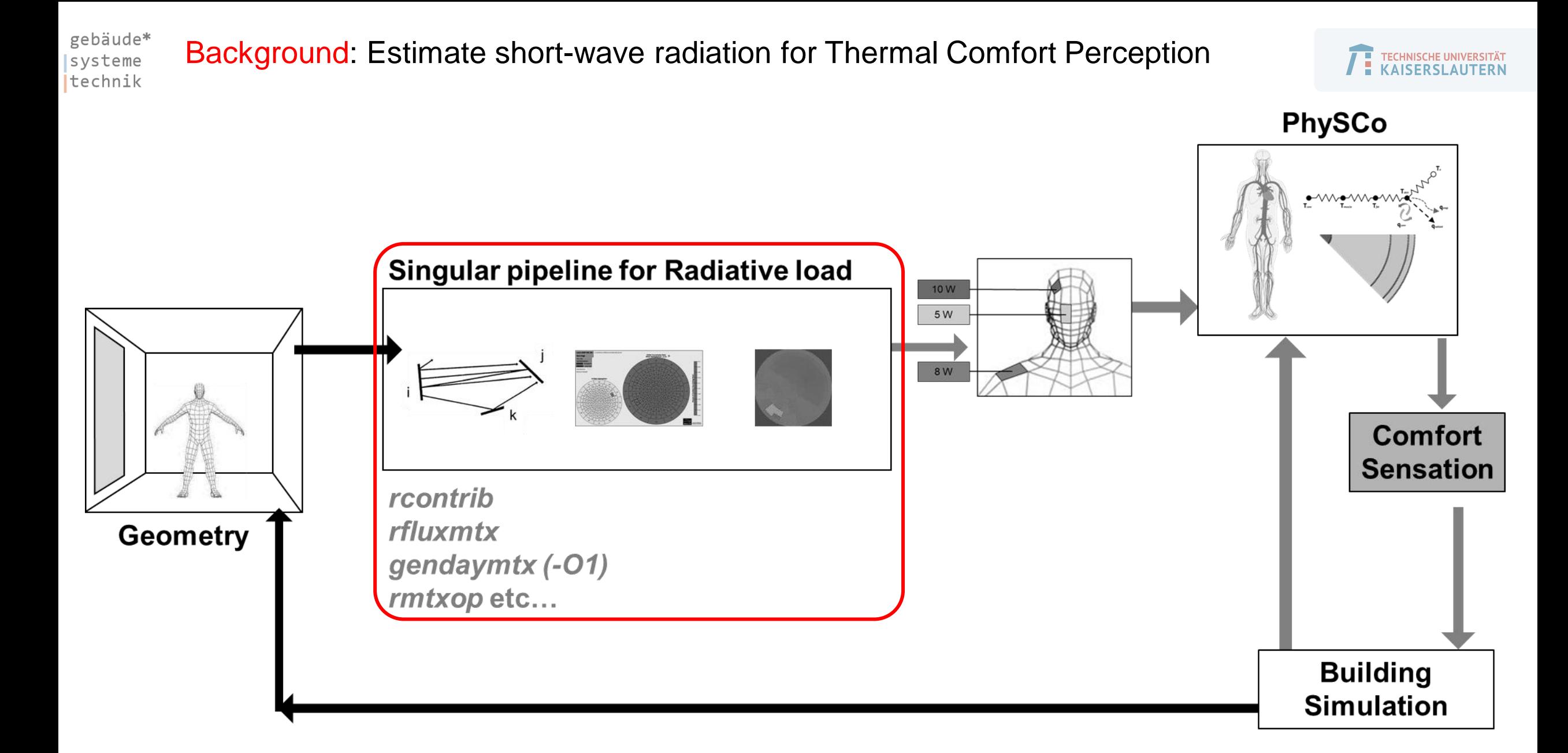

gebäude\* systeme<br>|<br>|technik

Initial work: Calculation of solar load on Manikin with and without CFS

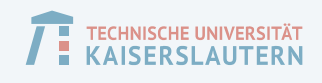

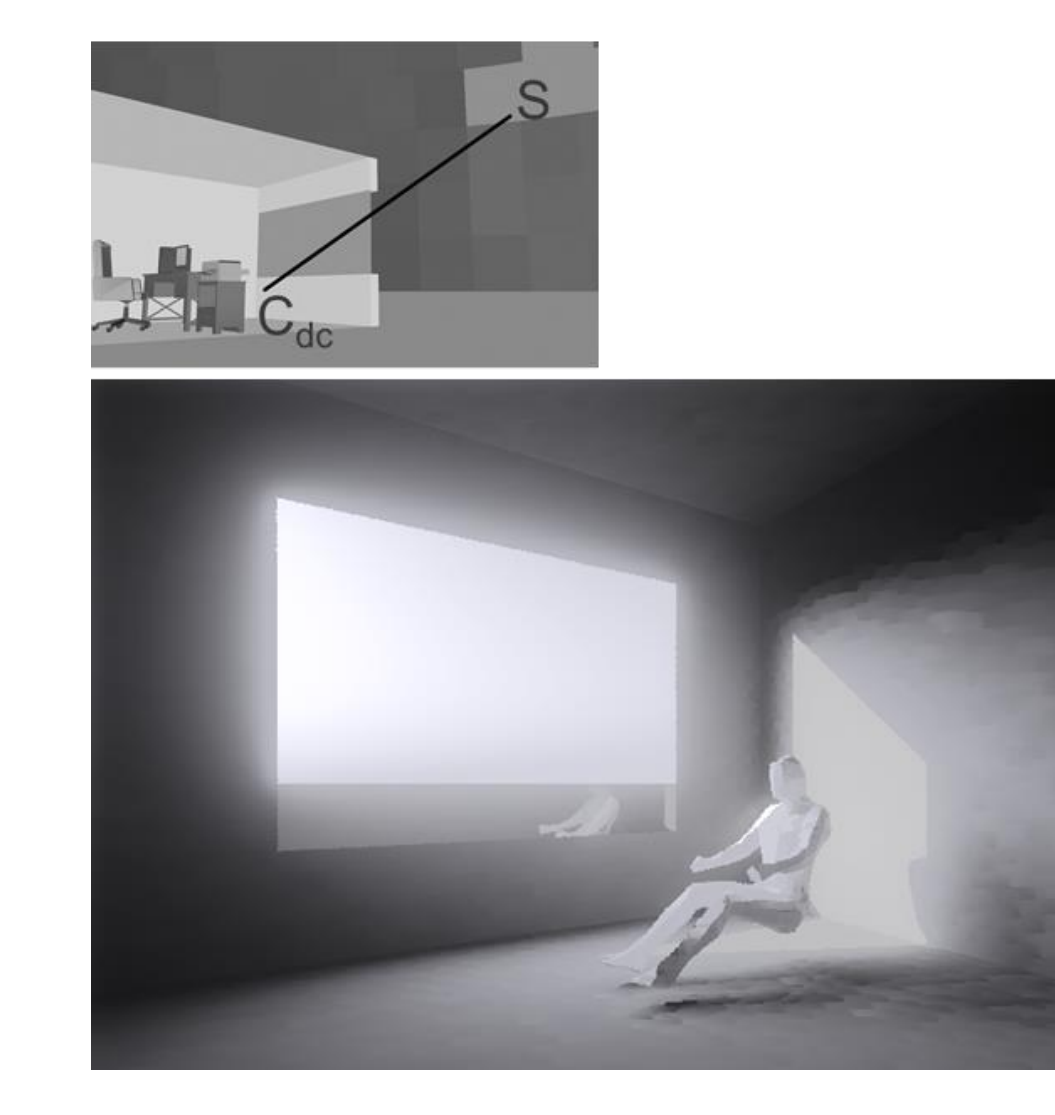

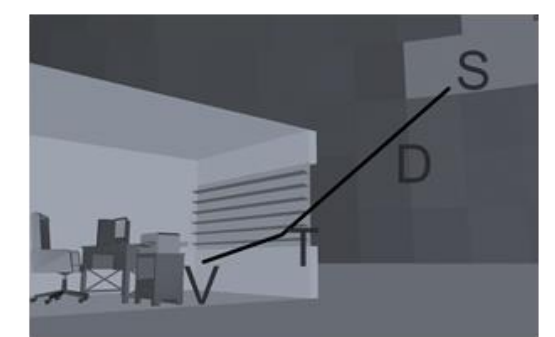

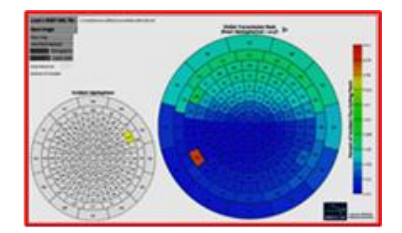

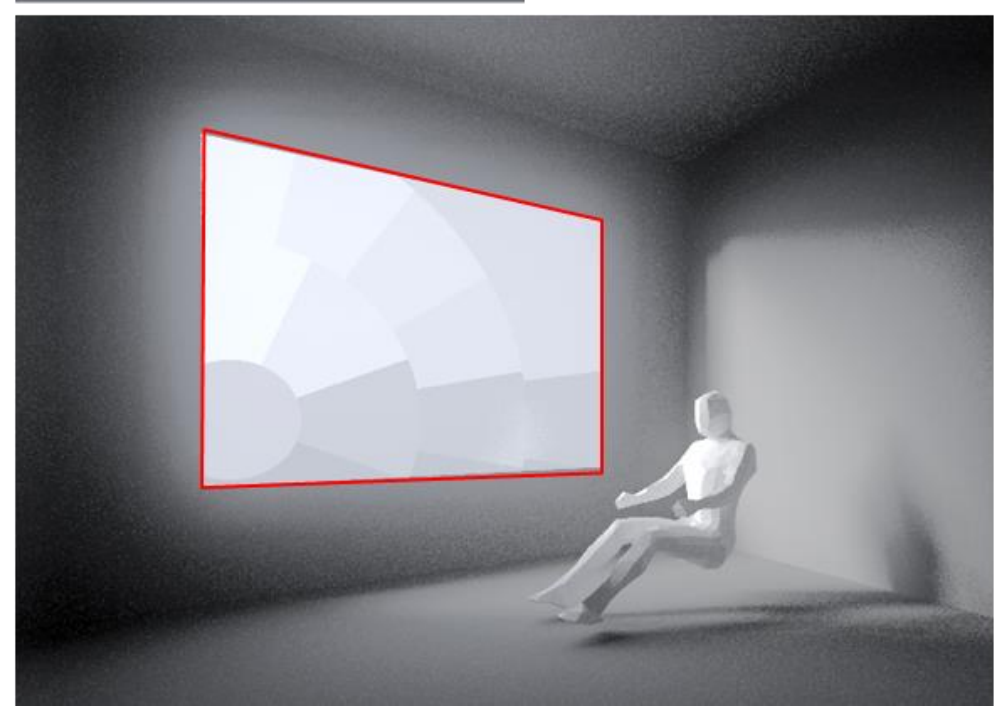

# Calculation of contribution factors for annual simulations (-ab 1)

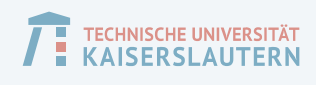

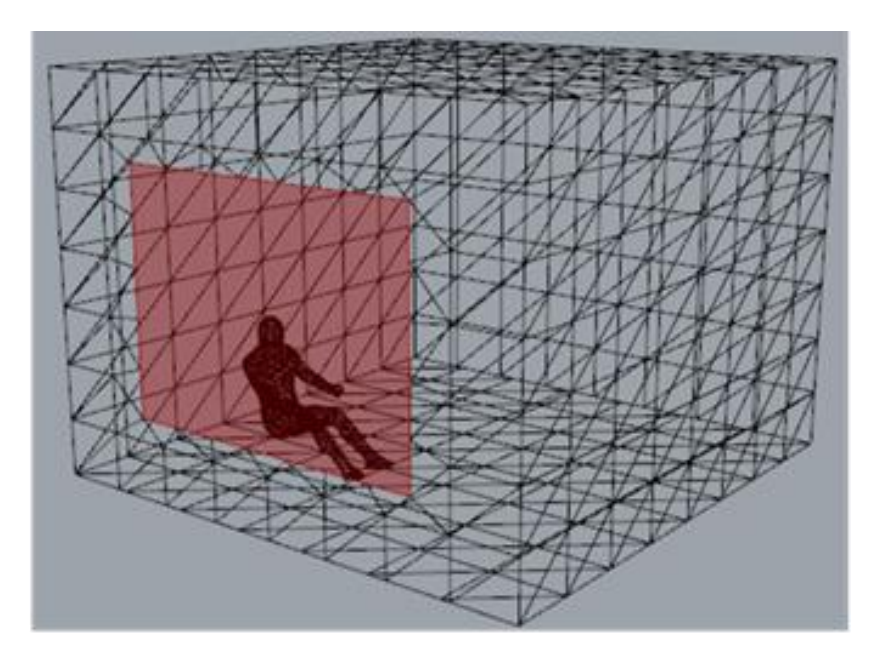

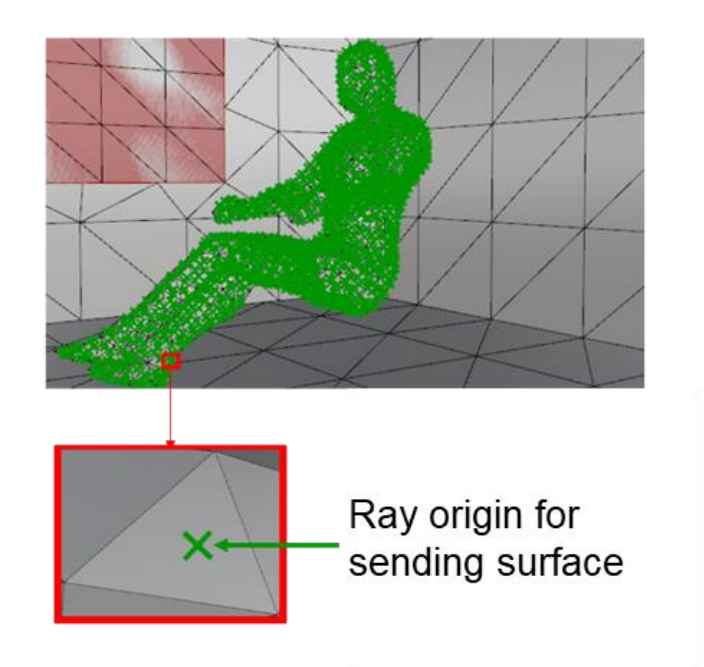

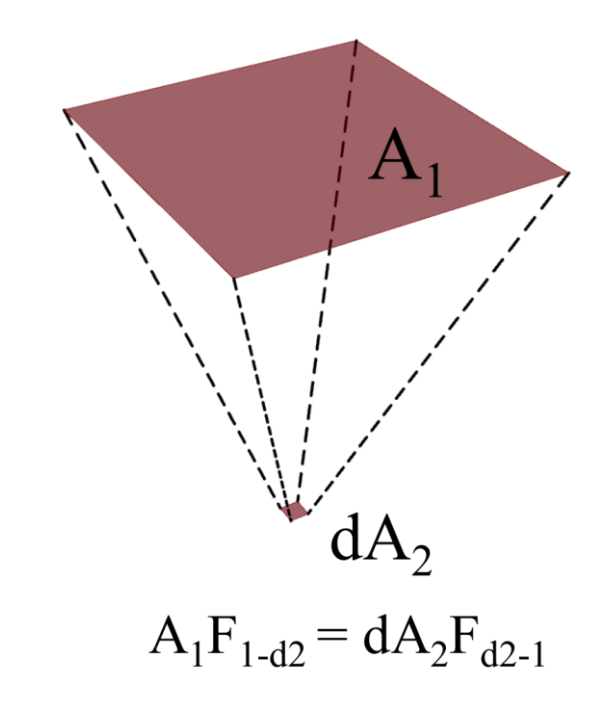

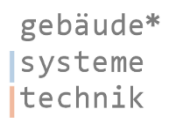

Using Monte Carlo Method to calculate View Factors

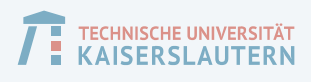

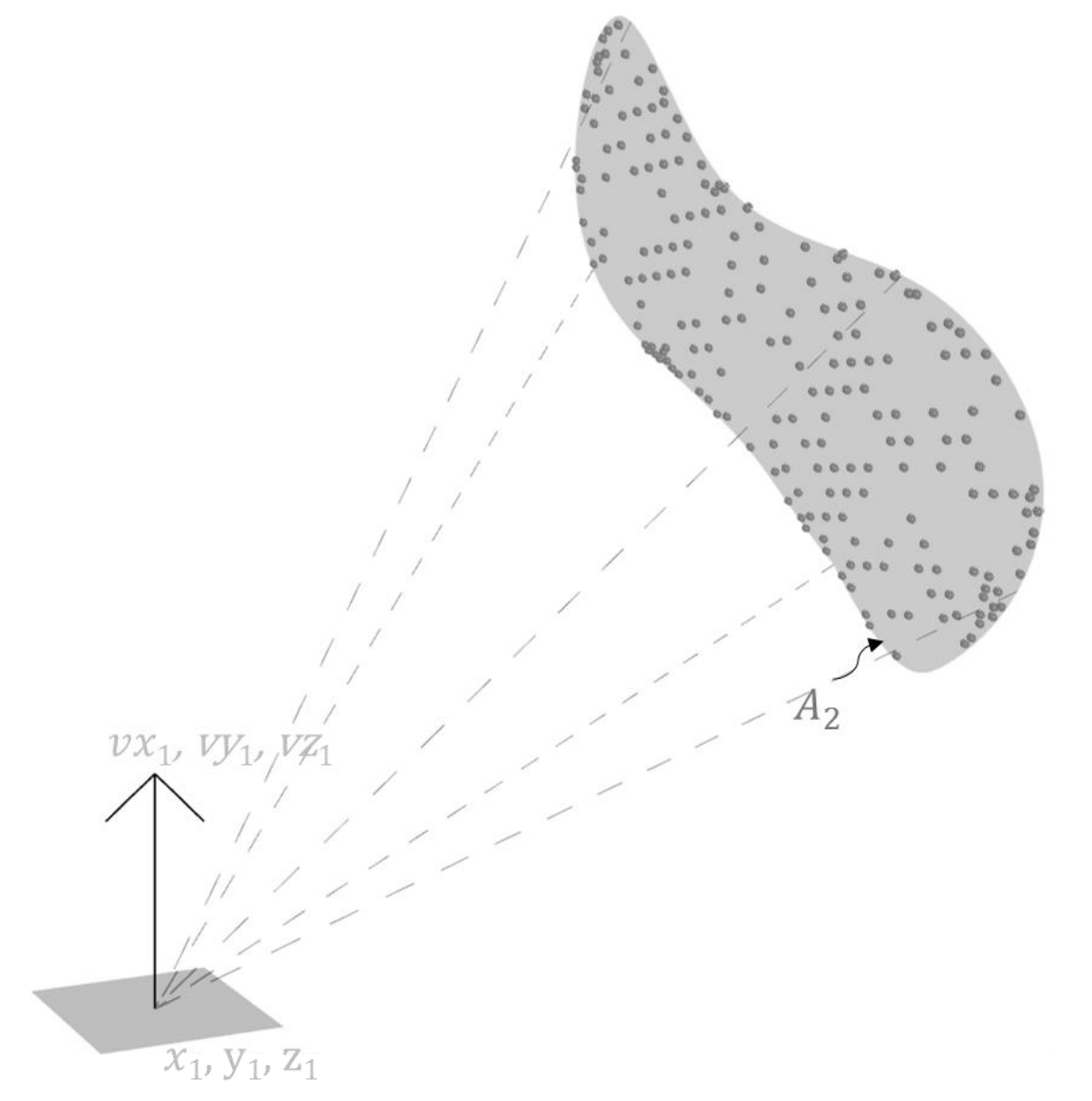

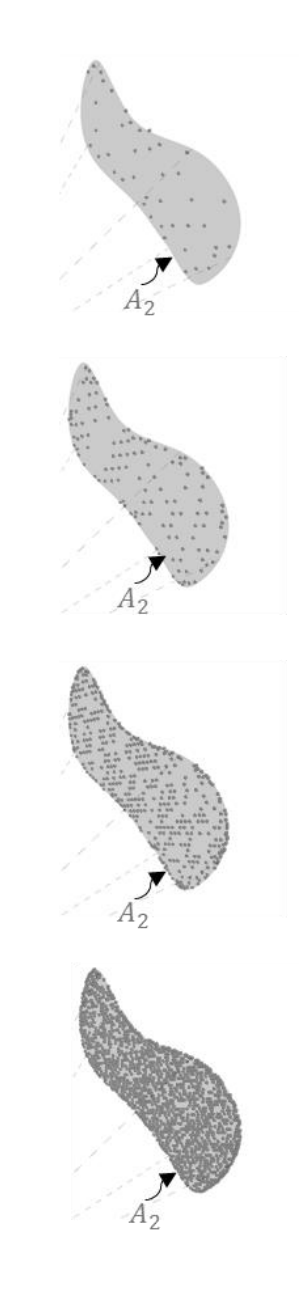

Higher sampling for convergence

Workflow with rfluxmtx (Radiance | Sender | Receiver)

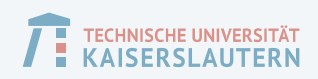

#### rfluxmtx A1.rad A2.rad > result.txt

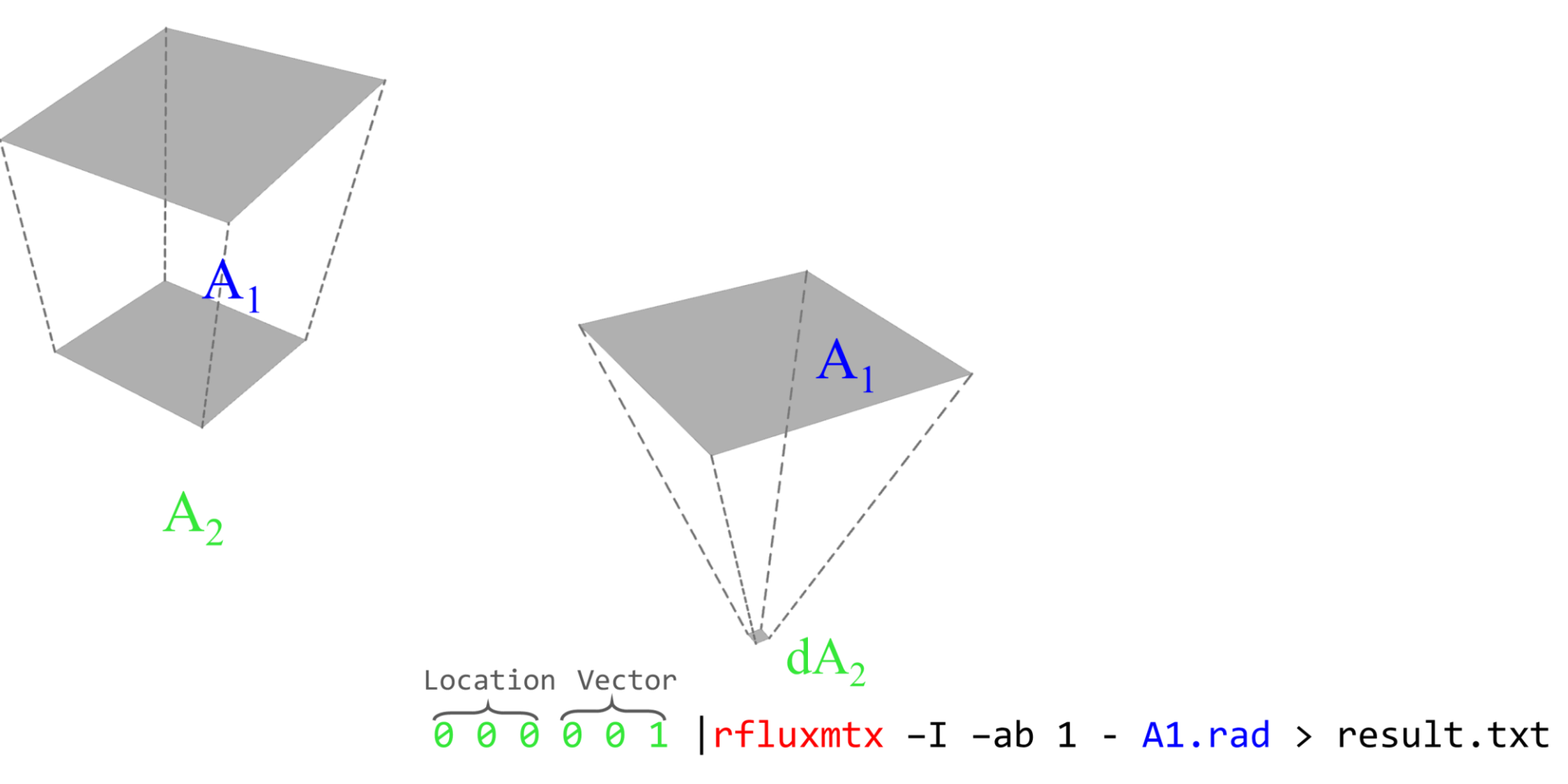

## Workflow with rfluxmtx: Limitations and bottlenecks

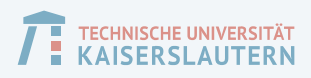

### Multiple modifiers are expanded in commandline while invoking rcontrib.

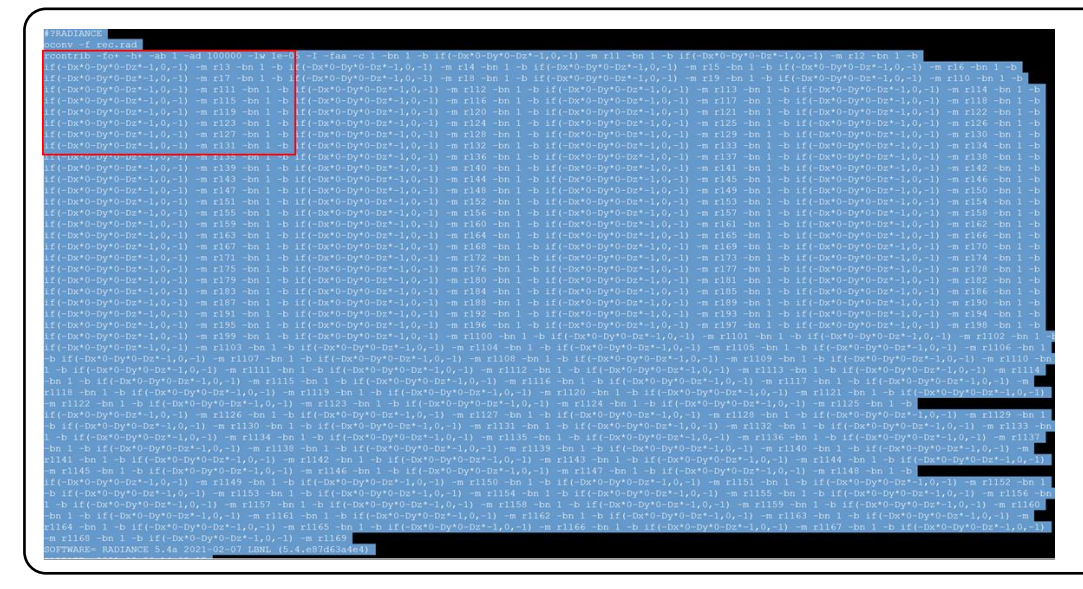

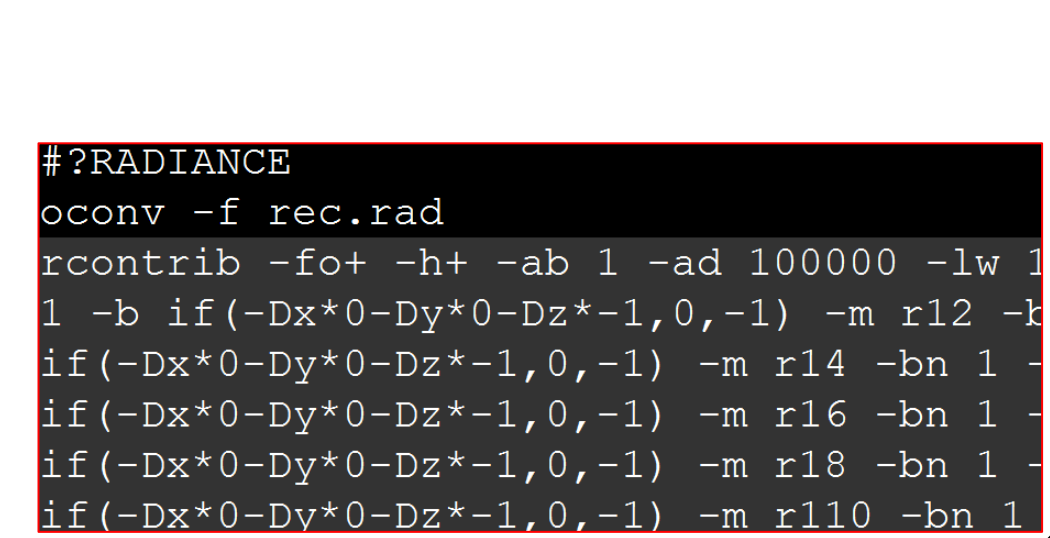

#### Single sending surface

rfluxmtx [-v ] [ rcontrib options ] { sender.rad | - } receivers.rad [ -i system.oct ] [ system.rad .. ]

### Need to assign rfluxmtx params.\*

#@rfluxmtx h=u

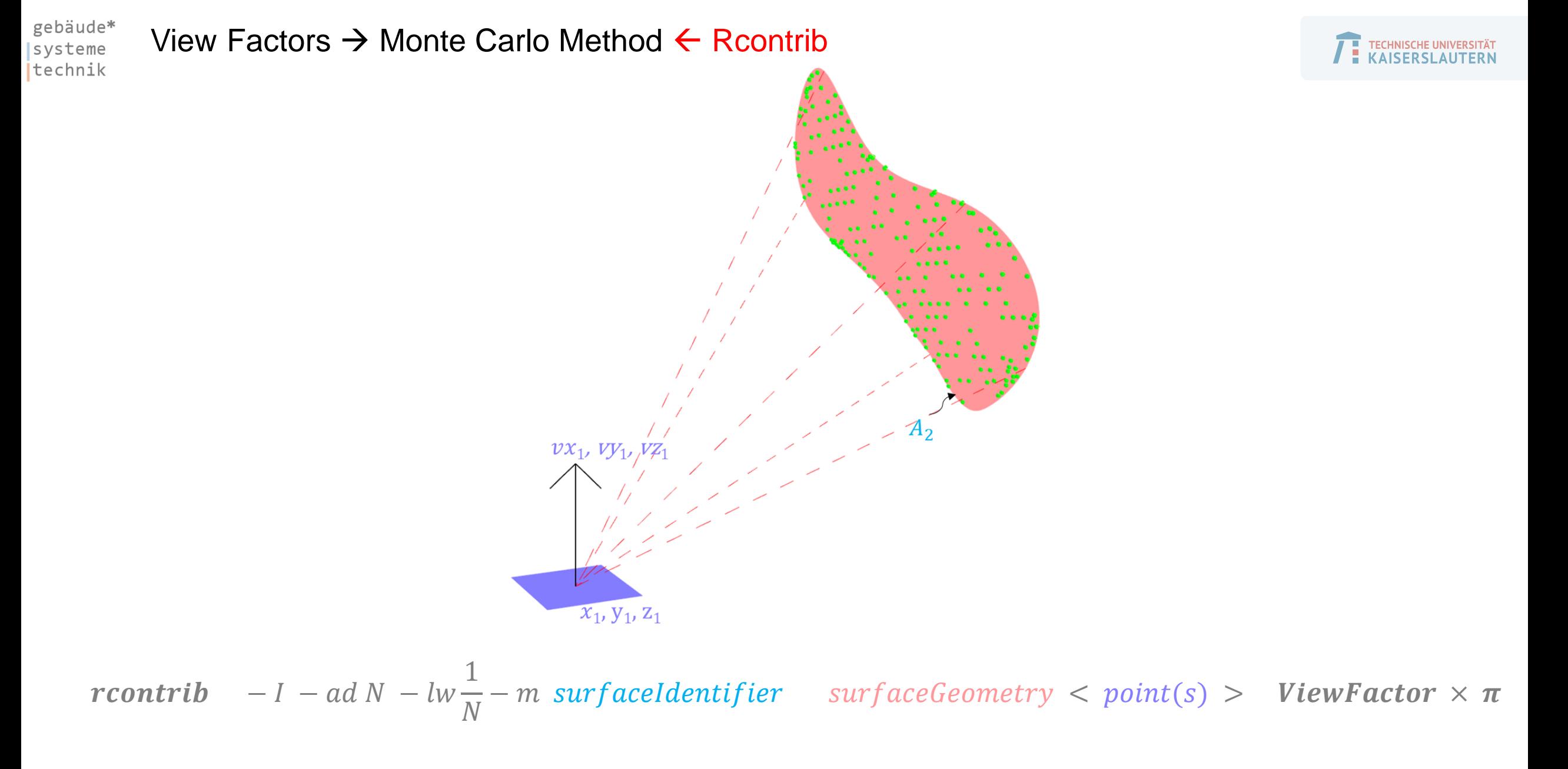

View Factor with rcontrib: Simple(st) use-case: Point to Parallel Surface

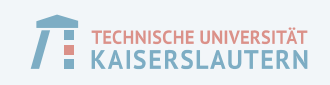

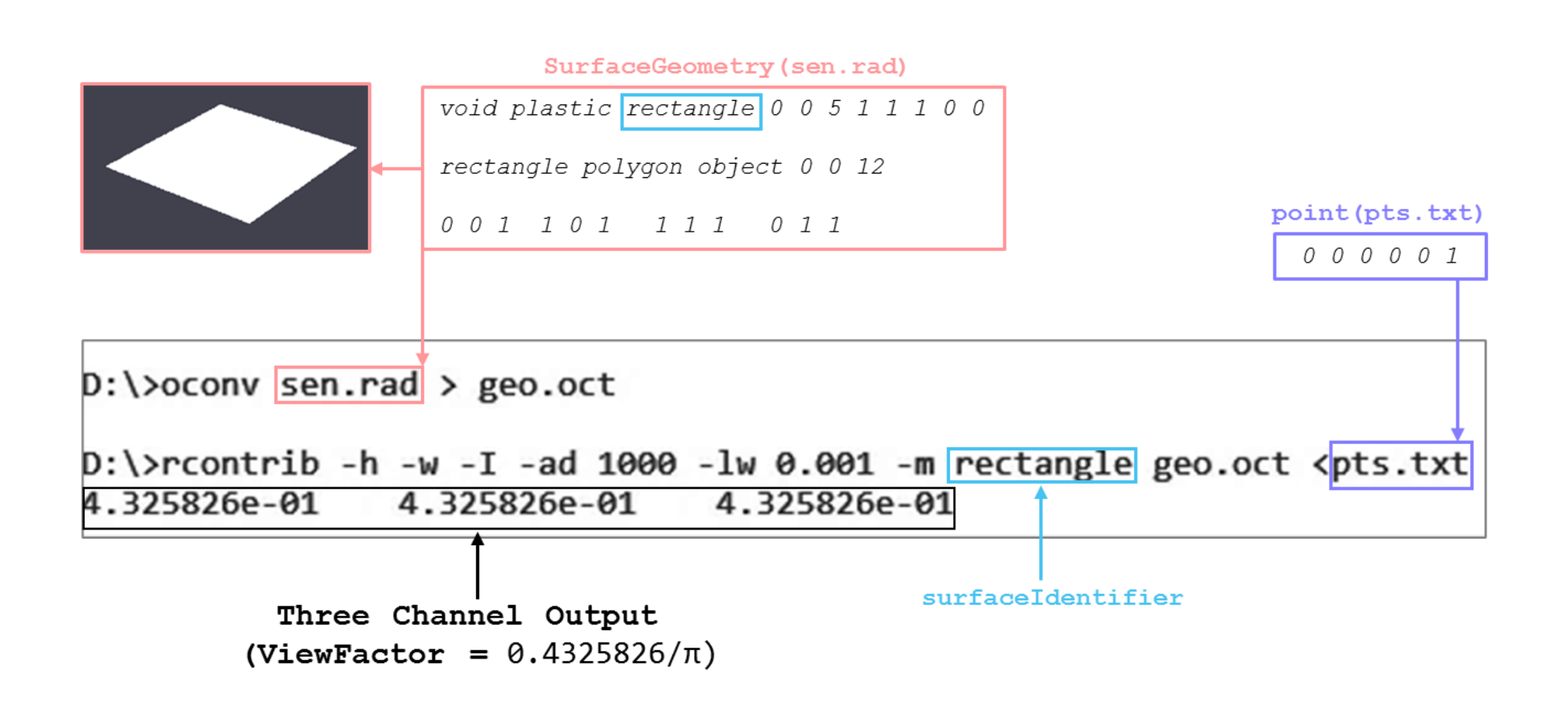

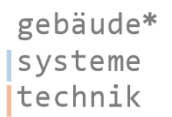

# Handling curved surfaces: Basis

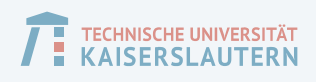

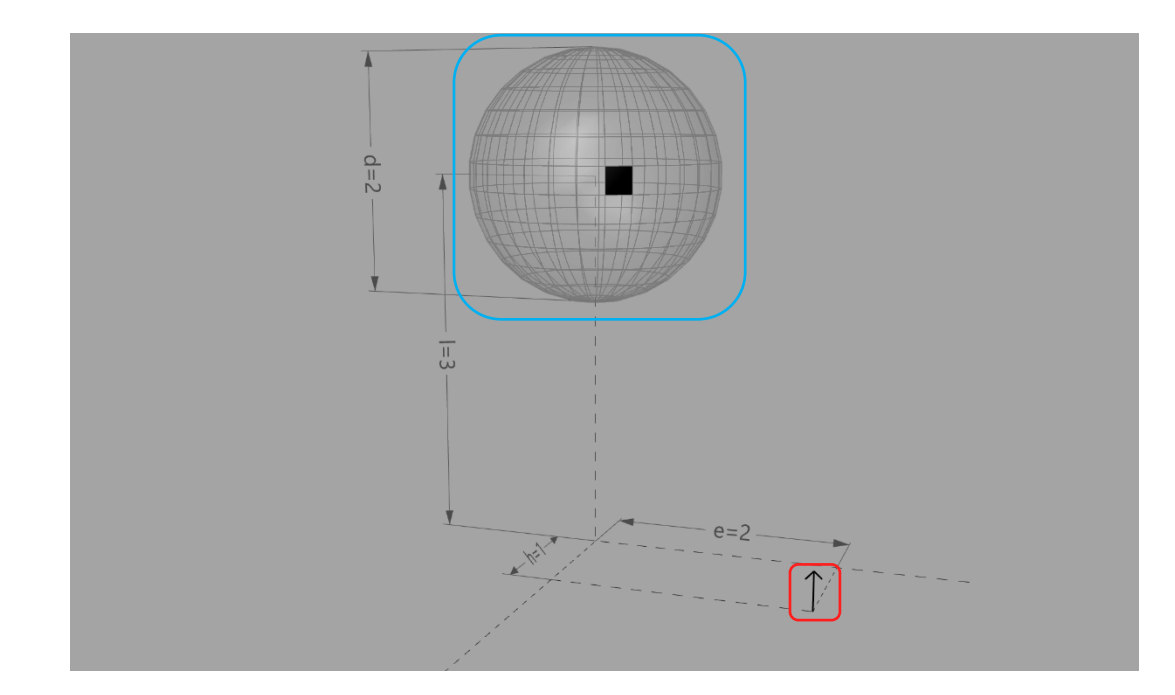

"The view factor from a surface I to a surface j is equal to the sum of the view factors from surface i to the parts for surface j"

$$
F_{i-J} = F_{i-J1} + F_{i-J2} + F_{i-J3} + \cdots + F_{i-JN}
$$

**contrib** 
$$
-I - ad N - lw \frac{1}{N} - m
$$
 surface*Identity surface Geometry point(s) > ViewFactor*  $\times \pi$ 

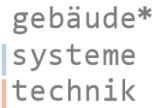

## View factor between multiple curved surfaces

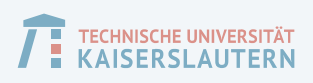

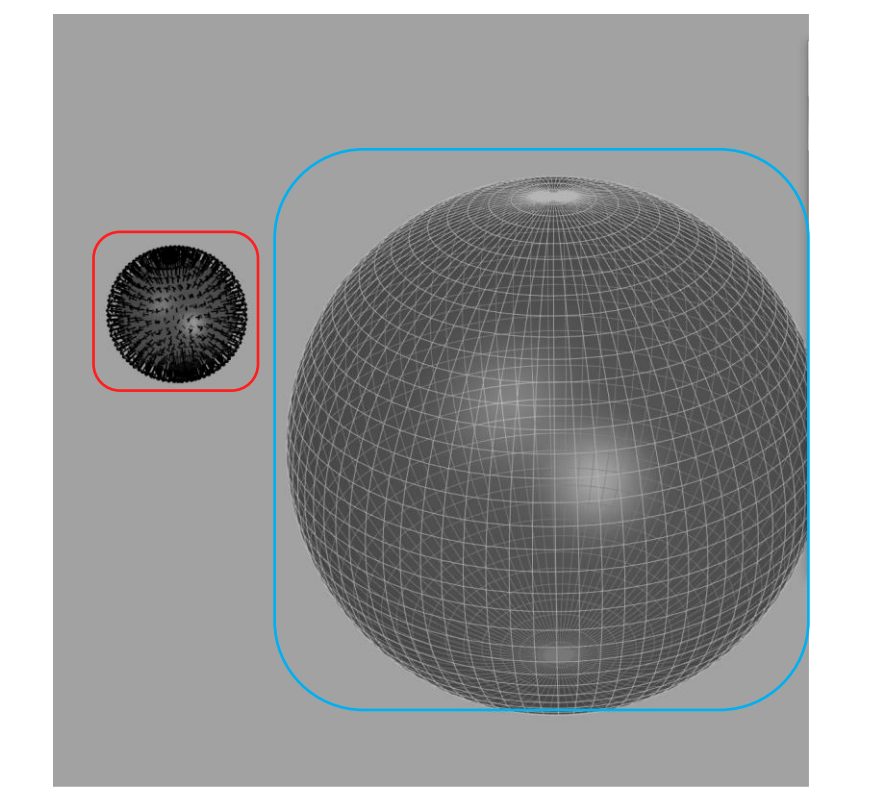

$$
F_{i,j+k} = \frac{A_i F_{ik} + A_j F_{jk}}{A_i + A_j}
$$

**contrib** 
$$
-I - ad N - lw \frac{1}{N} - m
$$
 surface*Identifier* surfaceGeometry  $<$  point(s)  $>$  **ViewFactor**  $\times \pi$ 

## Validation against known analytical solutions

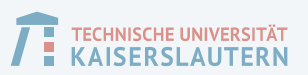

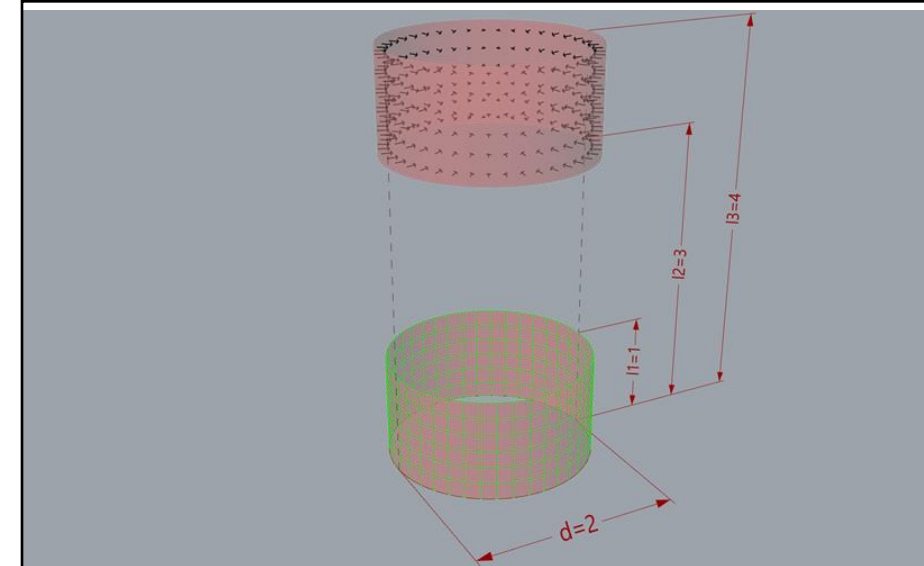

$$
a = \frac{d}{2}; L = \frac{l}{a}; X(L) = \sqrt[2]{L^2 + 4}
$$
  

$$
F_{1-2} = \frac{1}{4(L_3 - L_2)} \left[ \frac{2L_1(L_3 - L_2) + (L_3 - L_1)X(L_3 - L_1) - 2L_1}{(L_2 - L_1)X(L_2 - L_1) - L_3X(L_3) + L_2X(L_2)} \right]
$$

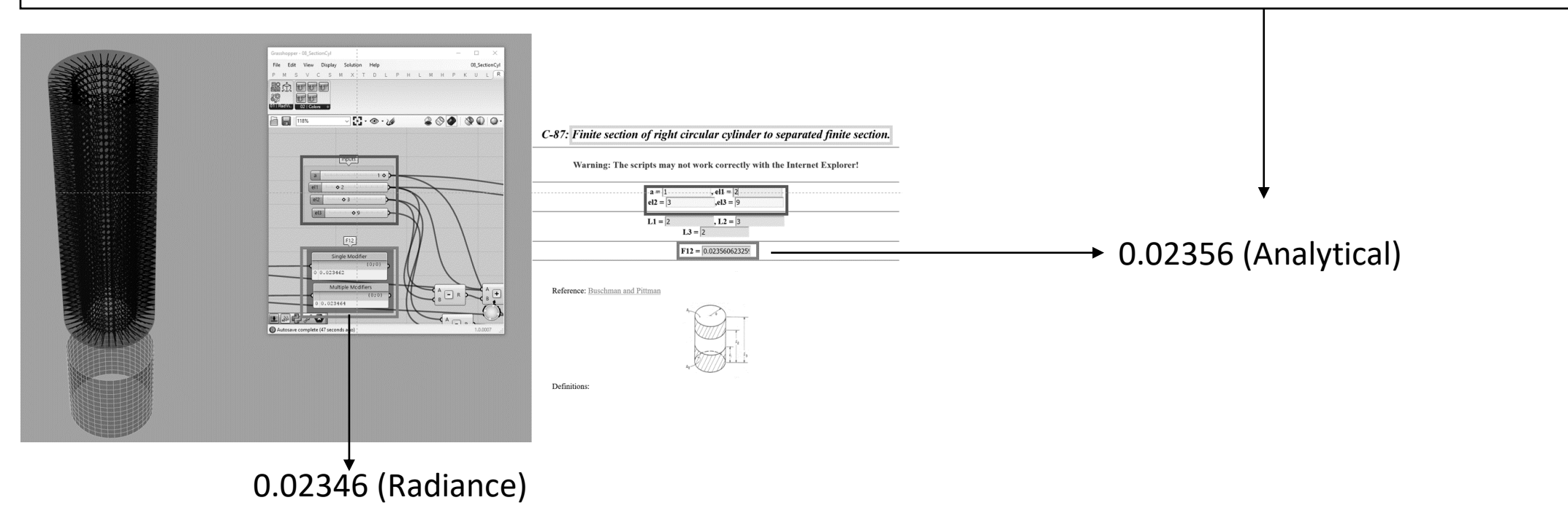

# Validation against known analytical solutions

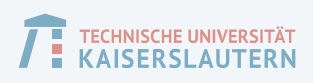

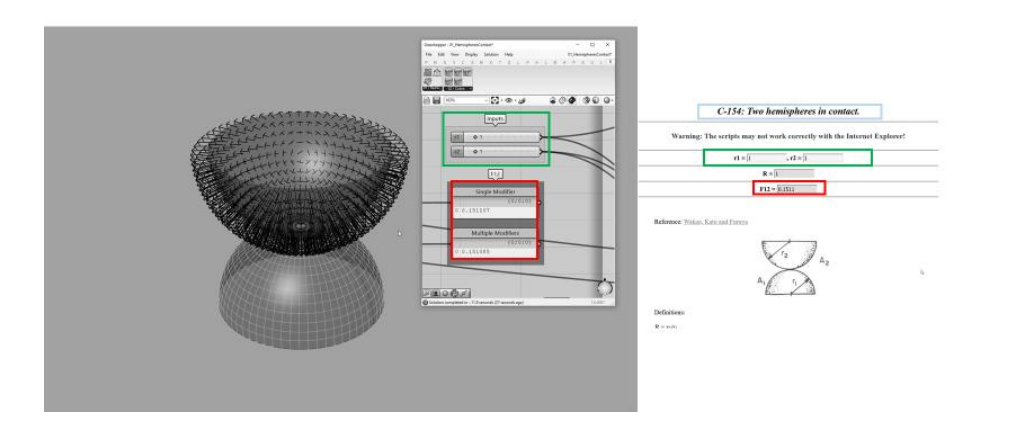

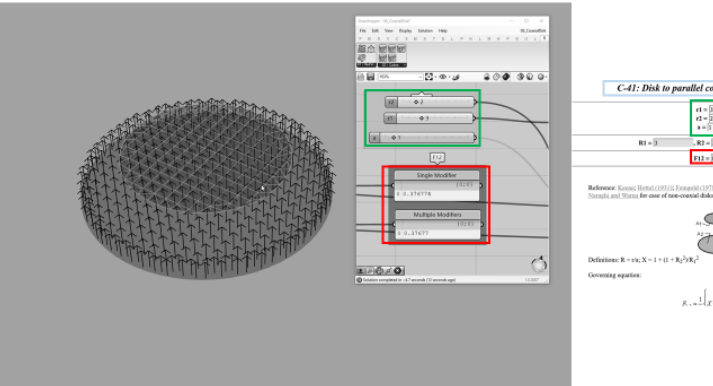

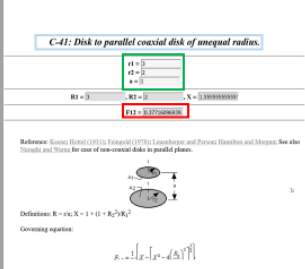

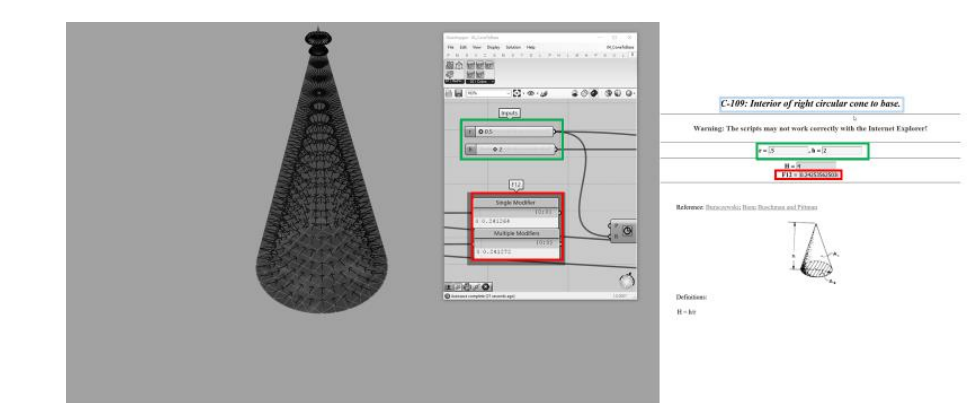

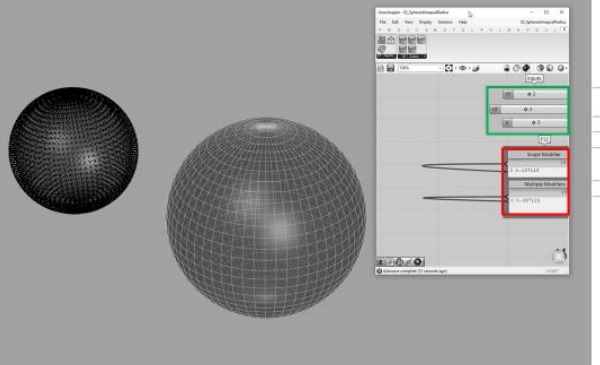

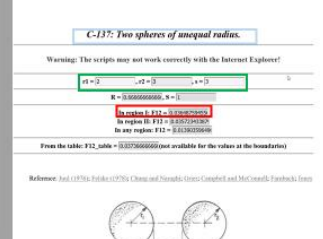

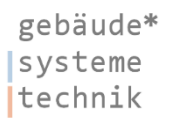

## Relevant simulation parameters

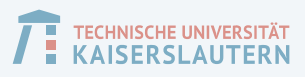

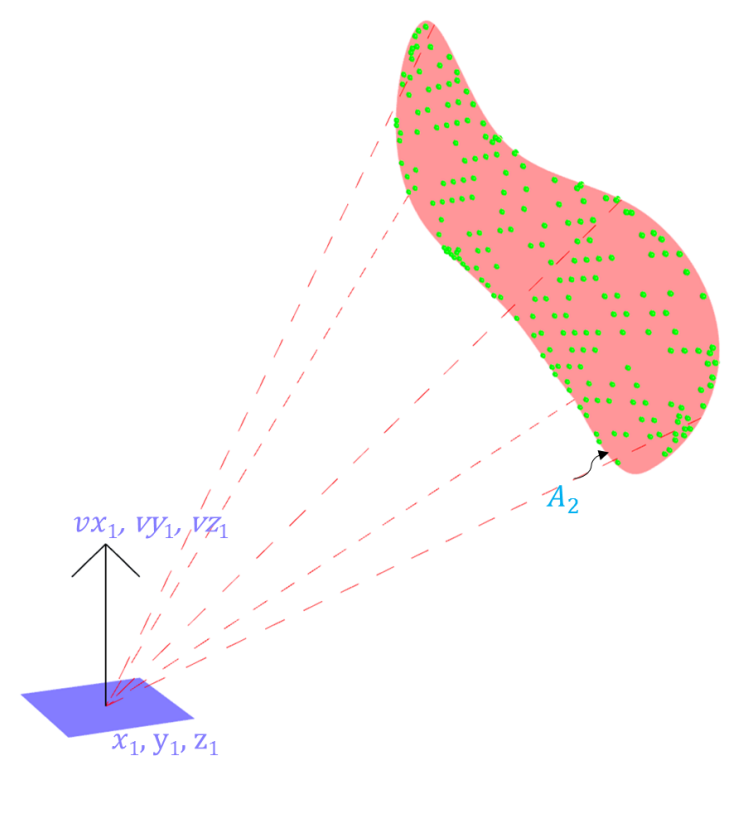

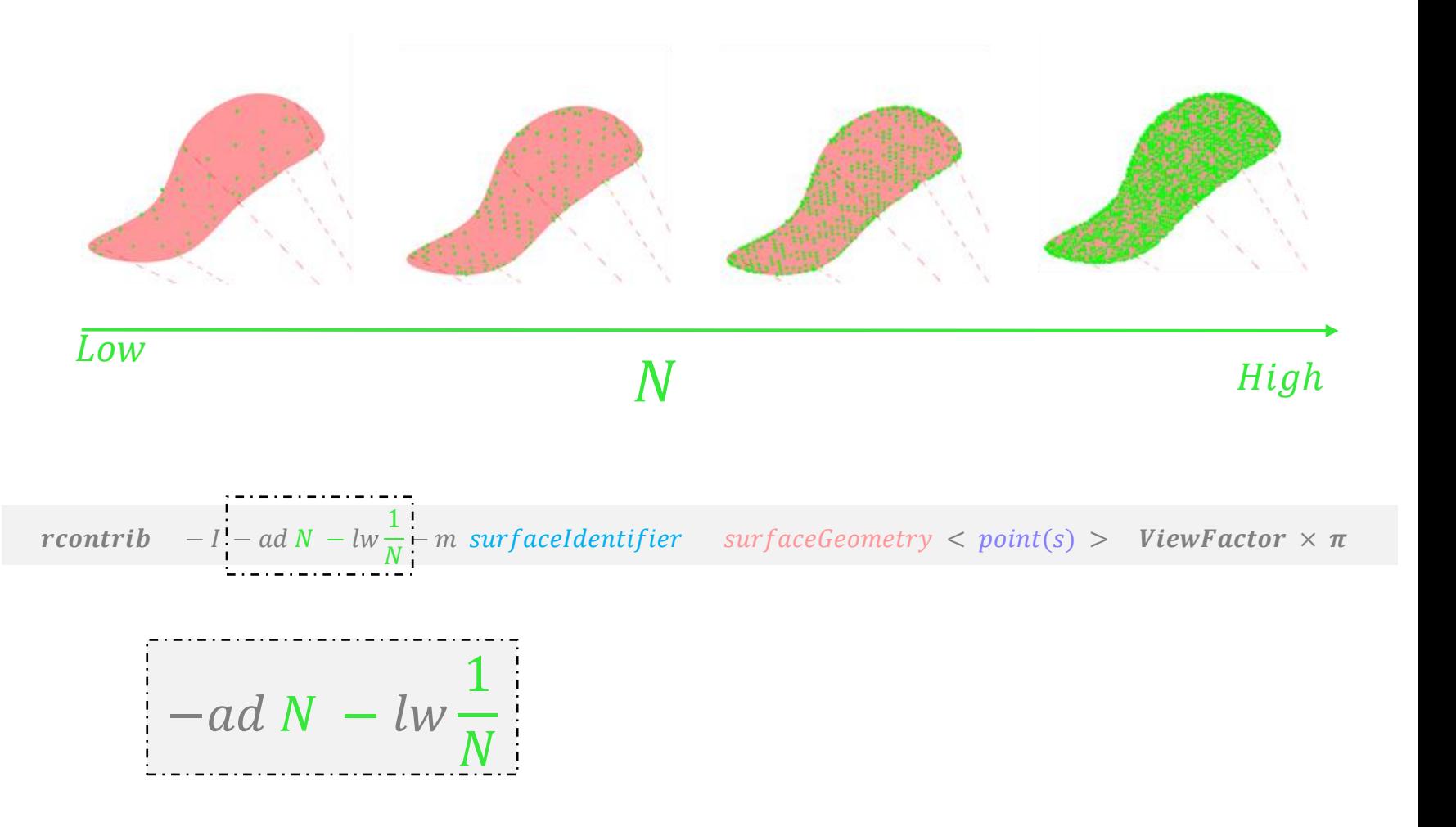

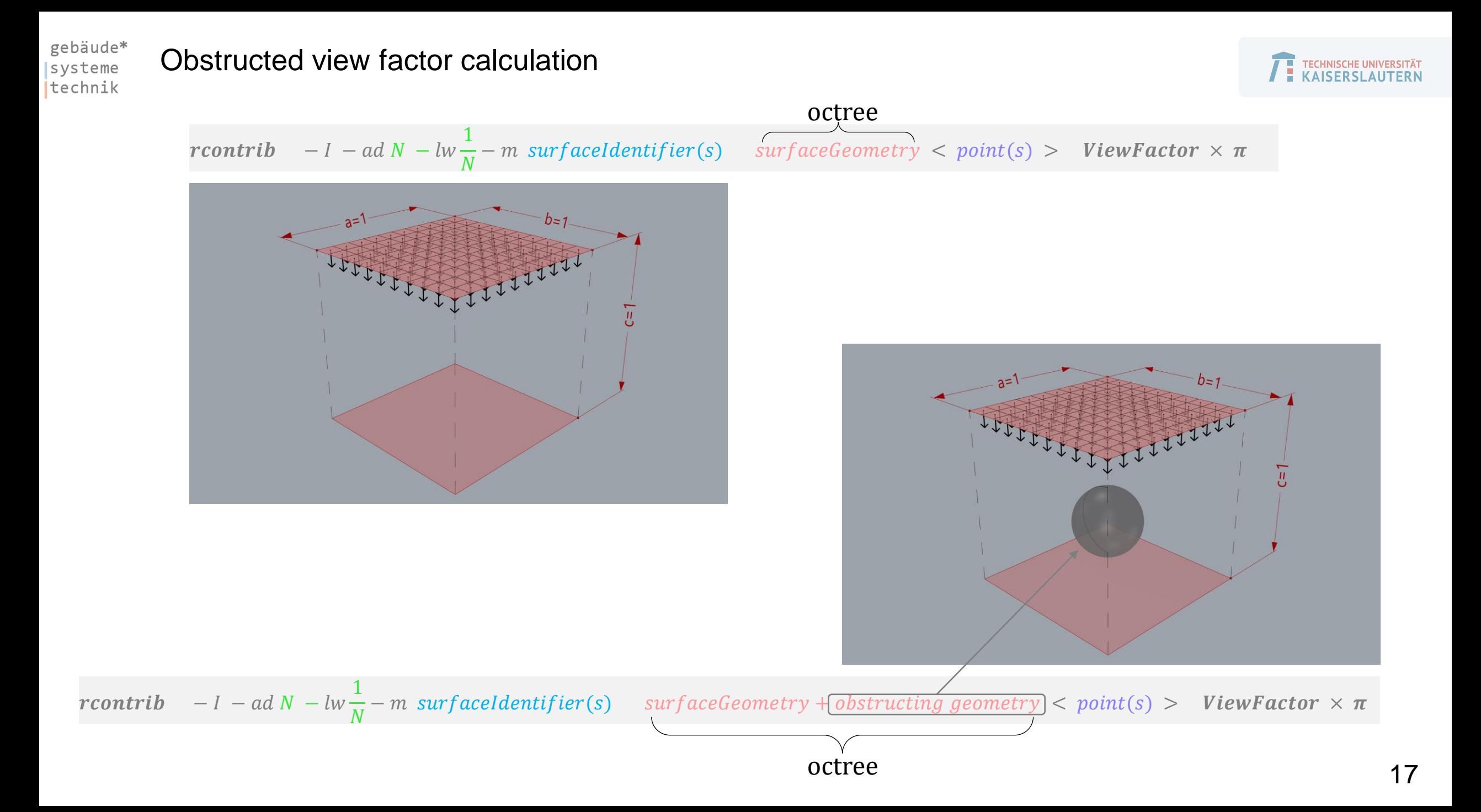

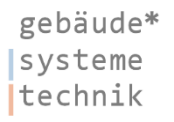

## Comparisons with a standard tool (View3D)

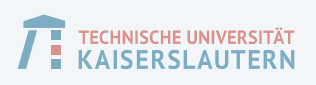

Incident radiation from fenestration to manikin

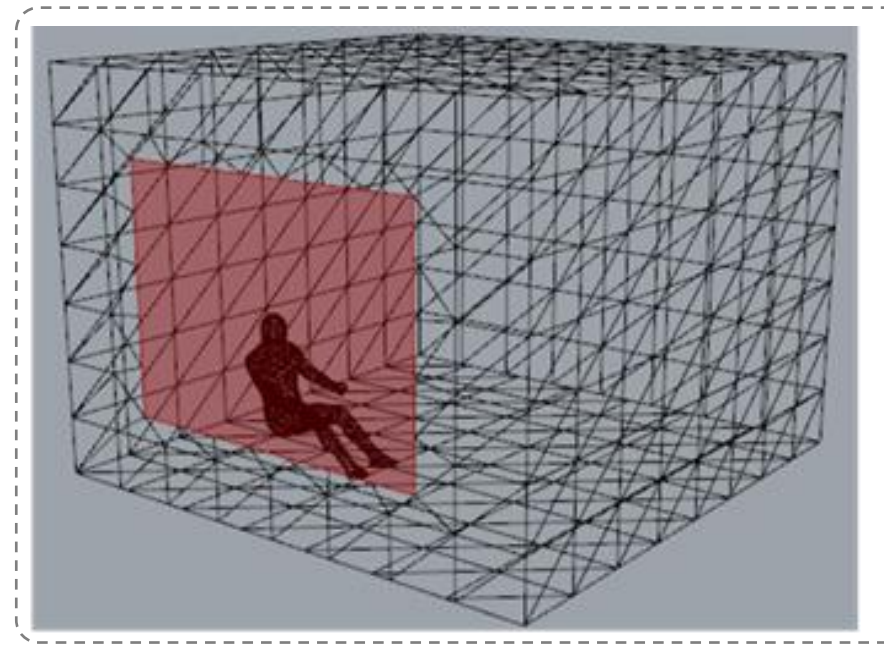

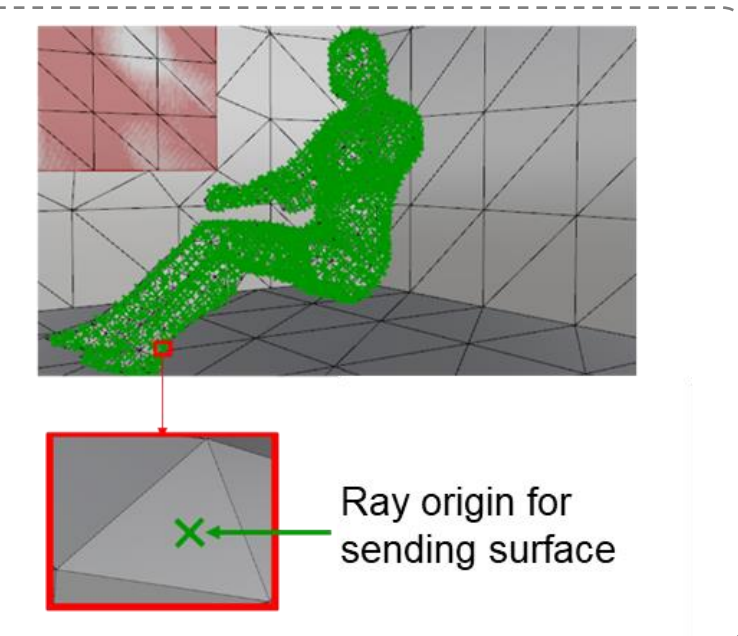

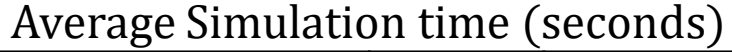

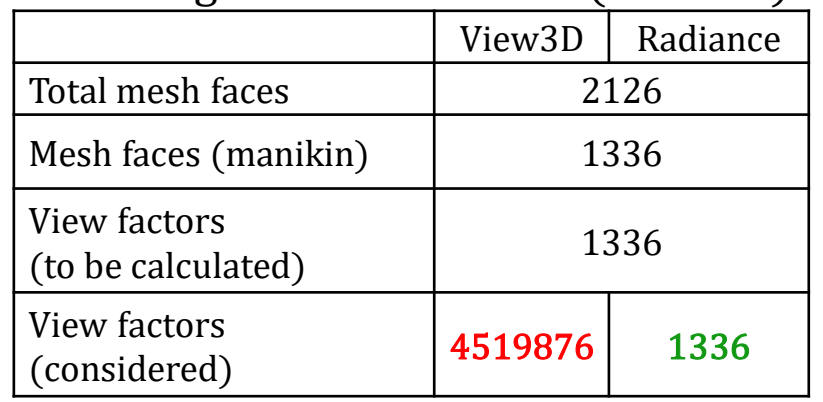

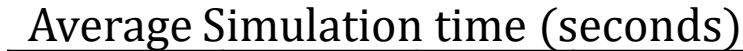

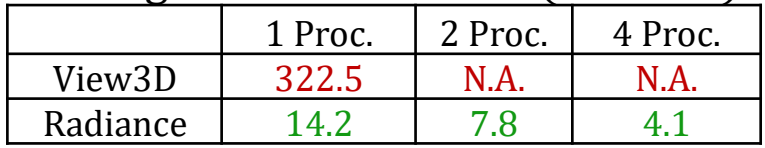

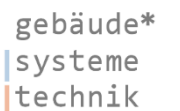

## Ongoing work/collaboration

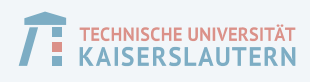

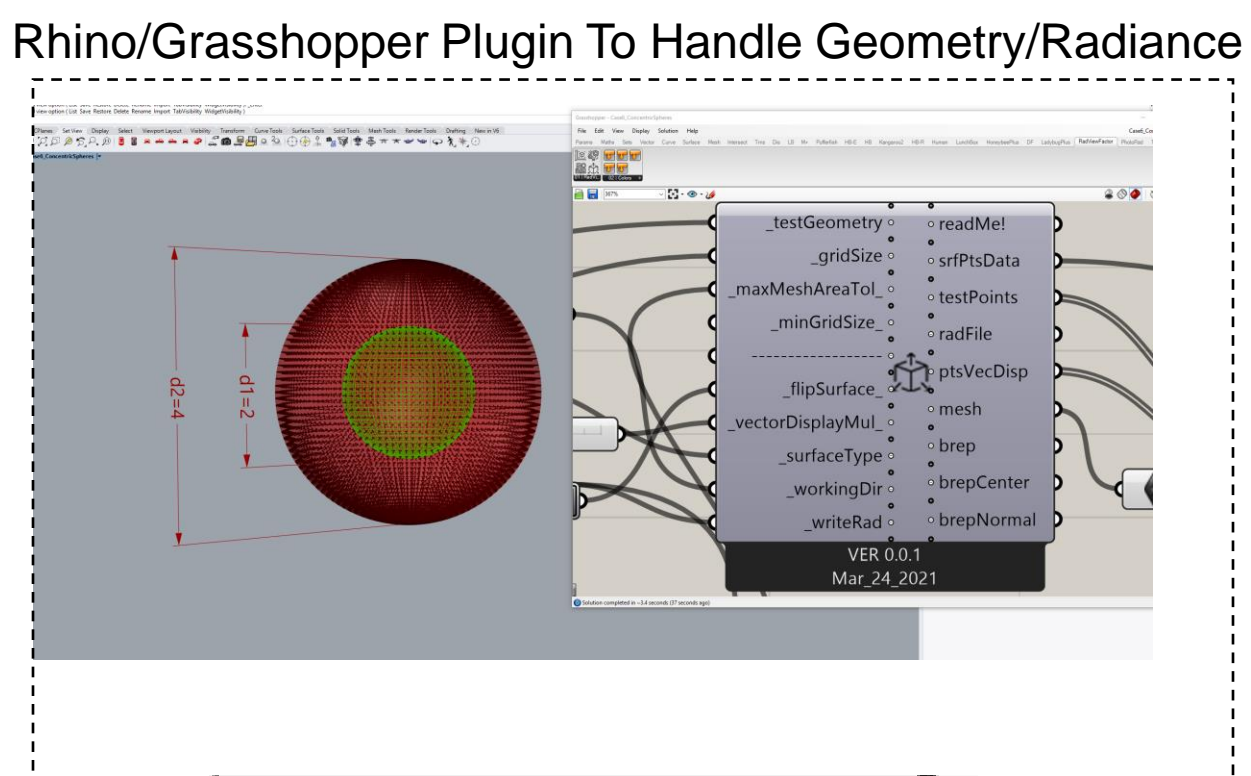

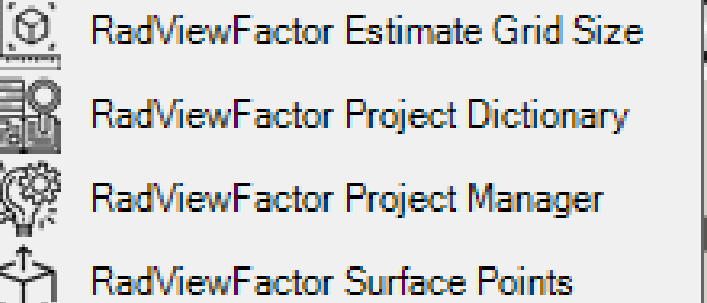

Practical Applications in Thermal Engineering

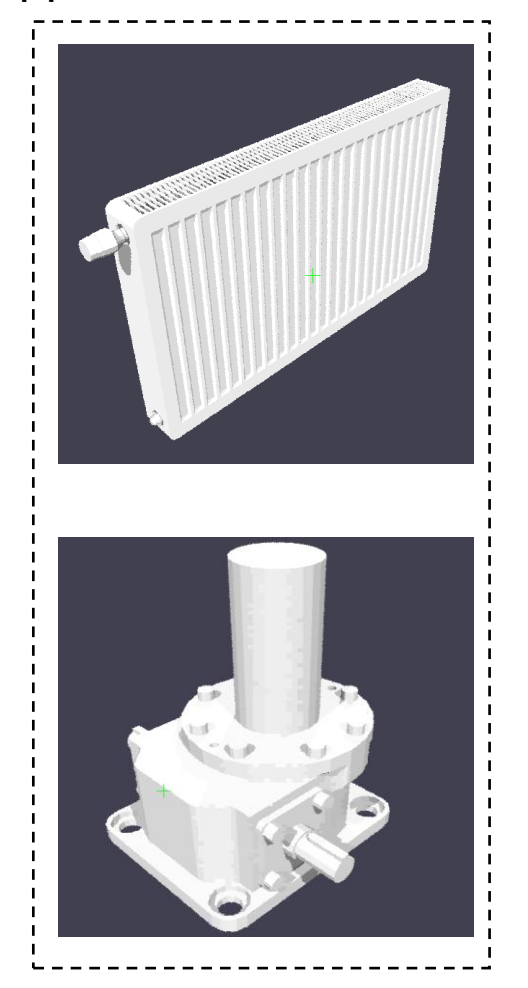

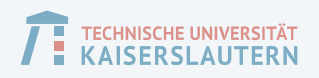

# Thank you! Questions or comments?

Sarith Subramaniam ([sarith@rhrk.uni-kl.de](mailto:sarith@rhrk.uni-kl.de))